Today's theme: Join (Import data file into ArcMap)

Why do you need to import external data file into GIS software?

- Map files have only geographic information, not other meaningful information, such as income, population, household size... etc.
- In order to create thematic maps and analyze them, you need to **import** those data into GIS.

Each geographic feature have an unique identifier.

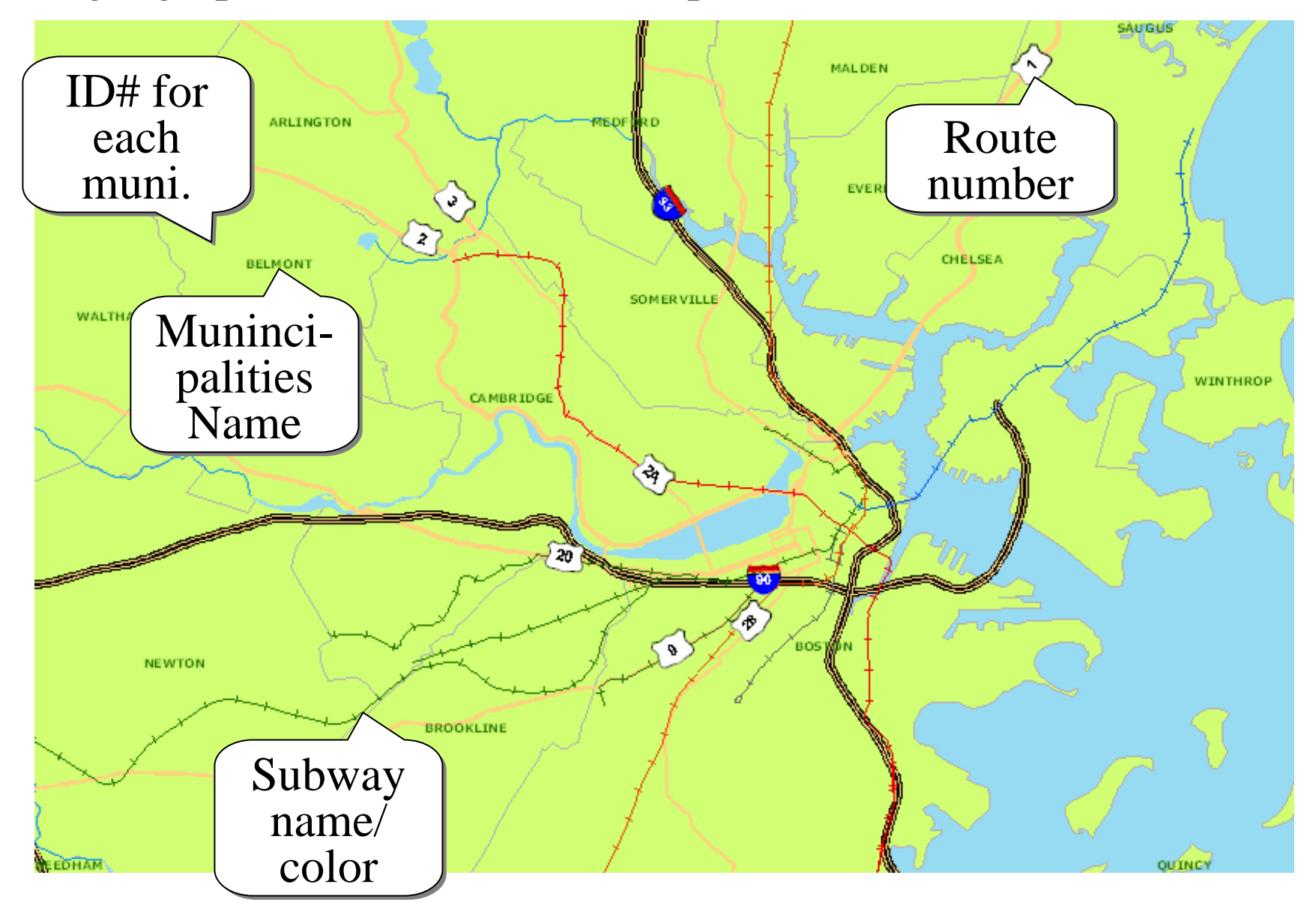

You can import an **external data/file** into GIS using an unique identifier as a key for association.

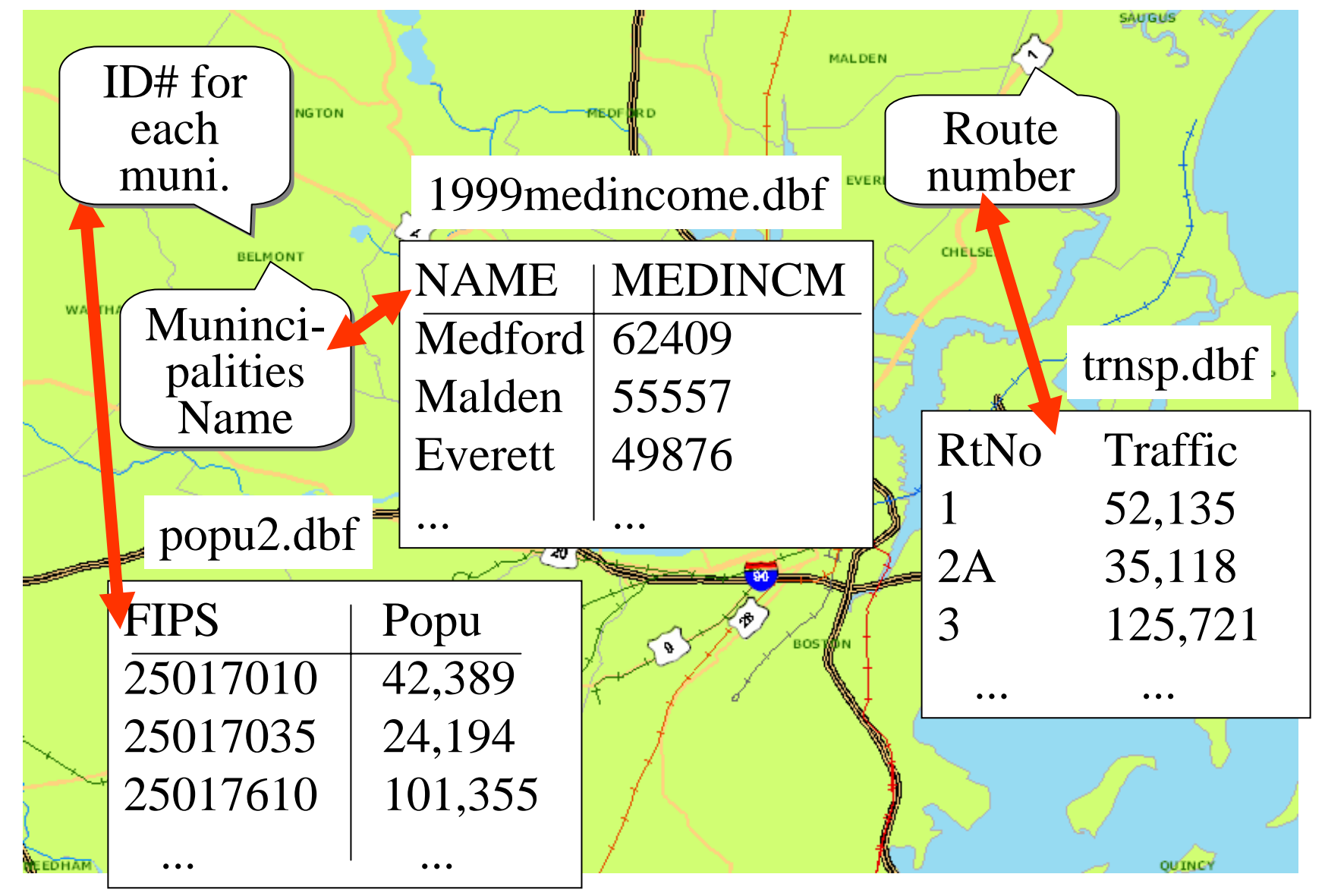

## Finding an unique matching identifier... On ArcMap (GIS): See "Attribute Table"

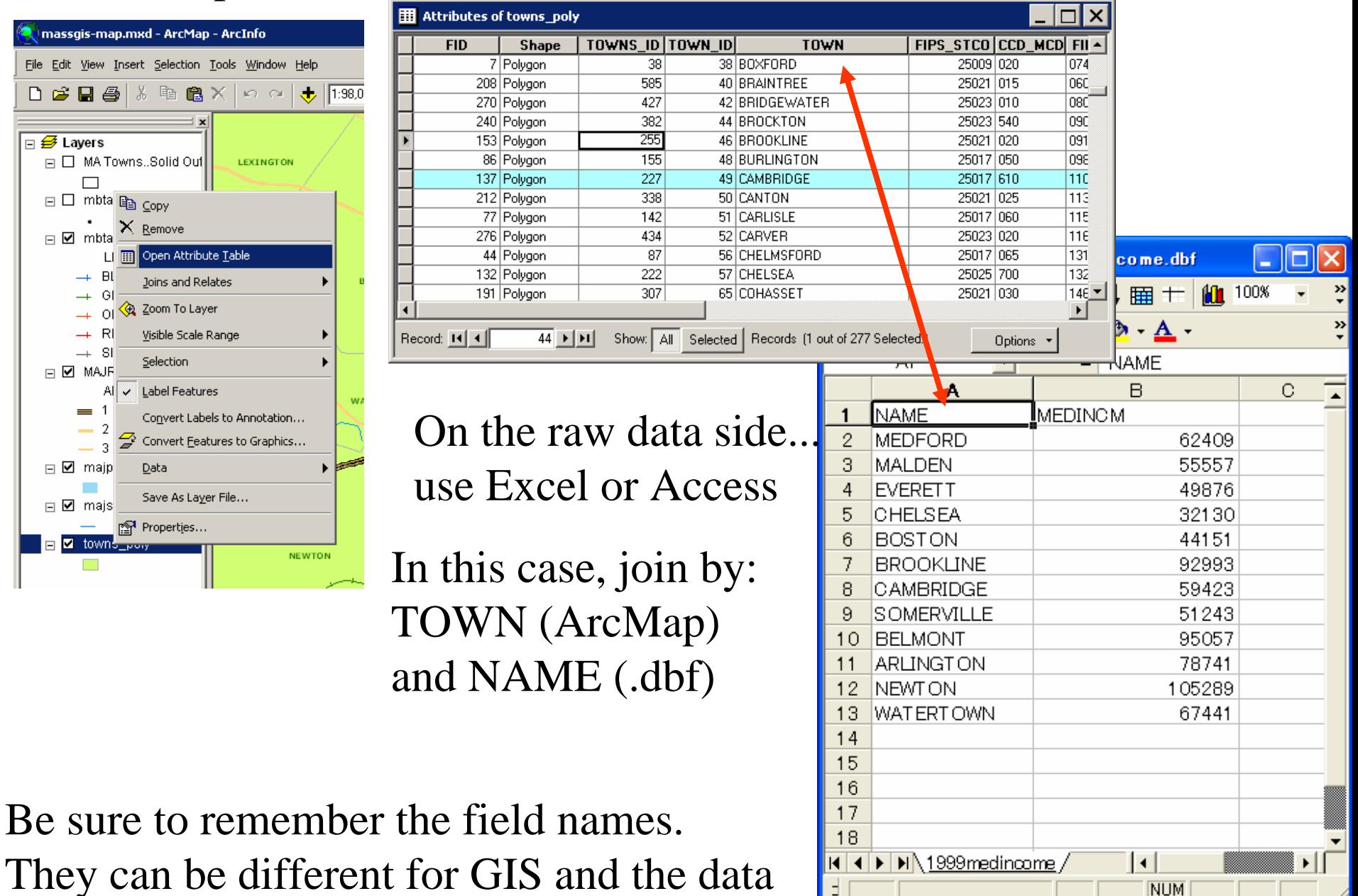

## How to import...: JOIN

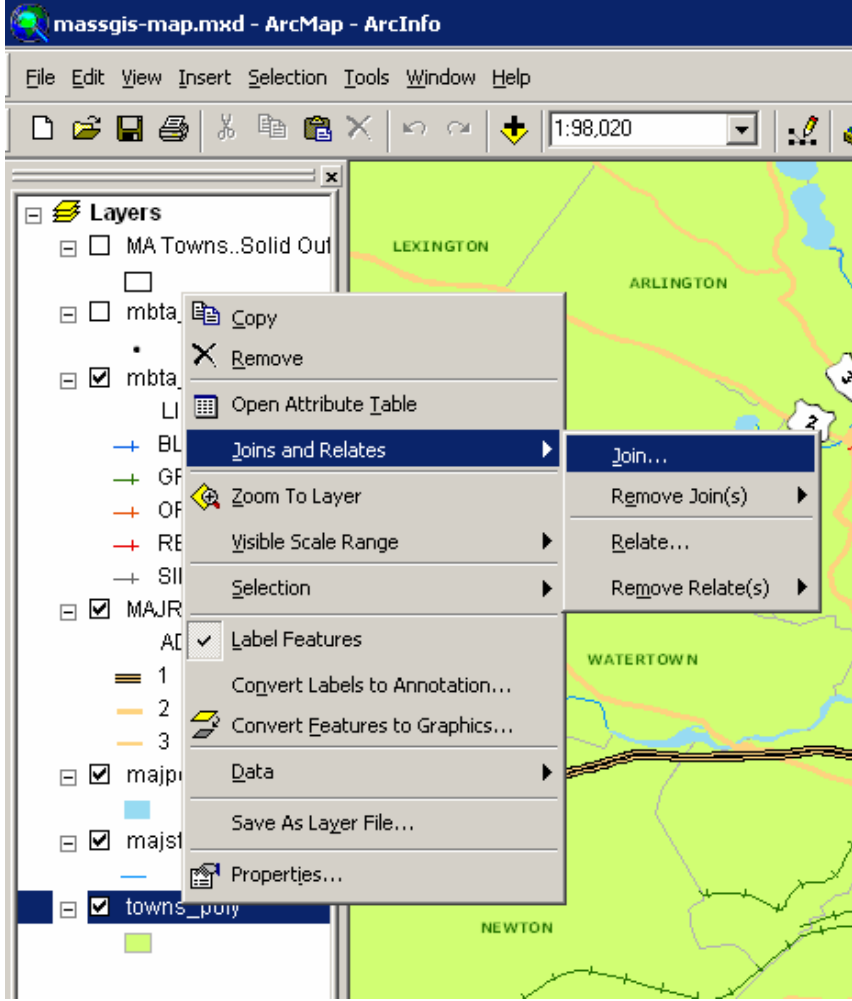

## In this case, join by: TOWN (ArcMap) and NAME (.dbf)

Different field names can be used in different files, even if they contain a same set of identifiers!

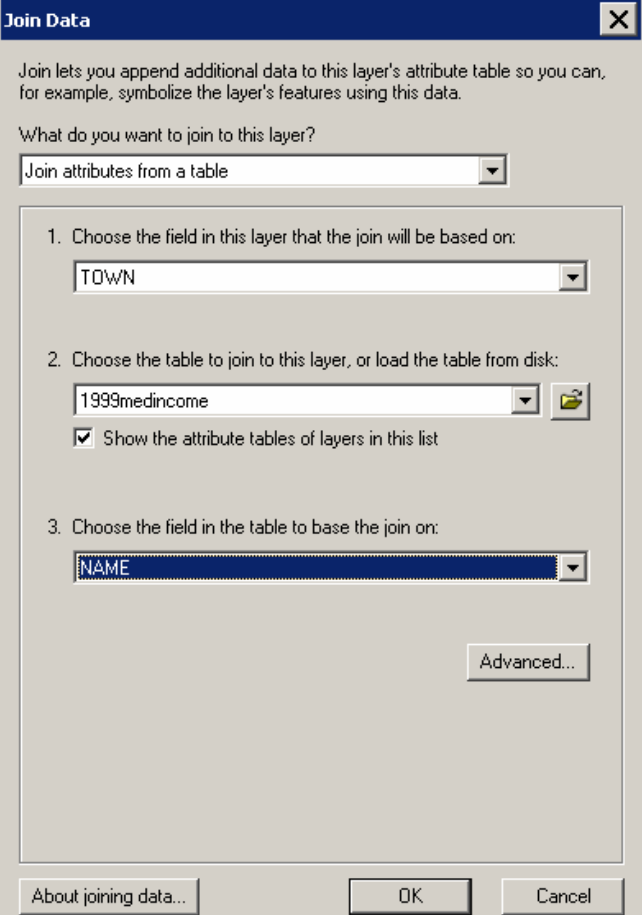

After you join (import) the data, you can create thematic maps based on the external data.

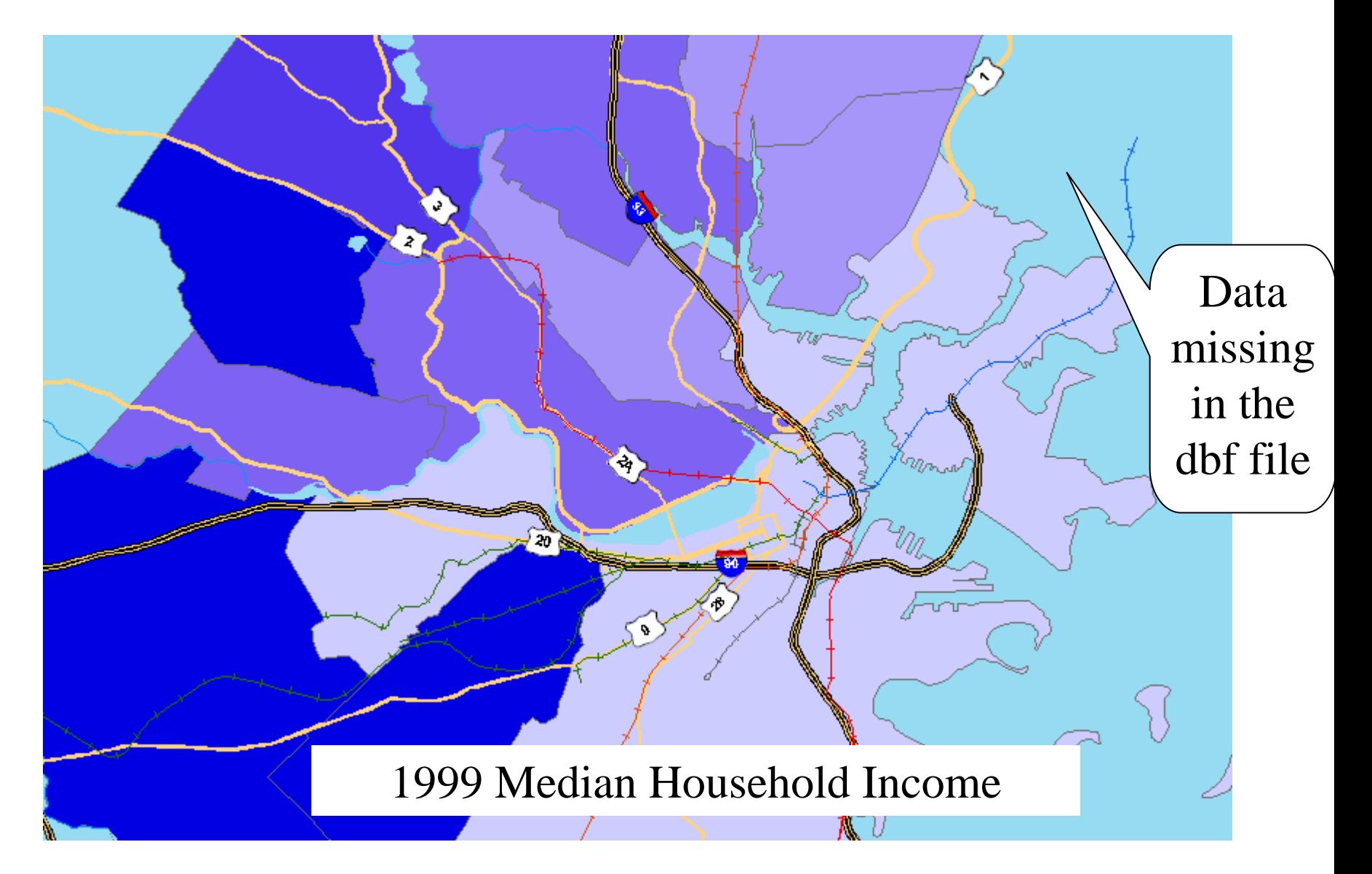